## Package 'leaflet.providers'

November 10, 2019

Type Package

Title Leaflet Providers

Version 1.9.0

Description Contains third-party map tile provider information from 'Leaflet.js', <https://github.com/leaflet-extras/leaflet-providers>, to be used with the 'leaflet' R package. Additionally, 'leaflet.providers' enables users to retrieve up-to-date provider information between package updates.

License BSD\_2\_clause + file LICENSE

Encoding UTF-8

LazyData true

Depends  $R$  ( $>= 2.10$ )

**Suggests** V8, jsonlite, test that  $(>= 2.1.0)$ 

Language en-US

RoxygenNote 6.1.1

URL <https://github.com/rstudio/leaflet.providers>

BugReports <https://github.com/rstudio/leaflet.providers/issues>

Collate 'providers\_data.R' 'get\_current\_providers.R'

NeedsCompilation no

Author Leslie Huang [aut],

Barret Schloerke [ctb, cre] (<https://orcid.org/0000-0001-9986-114X>), Leaflet Providers contributors [ctb, cph] (Leaflet Providers plugin), RStudio [cph, fnd]

Maintainer Barret Schloerke <br/>barret@rstudio.com>

Repository CRAN

Date/Publication 2019-11-09 23:40:09 UTC

### <span id="page-1-0"></span>R topics documented:

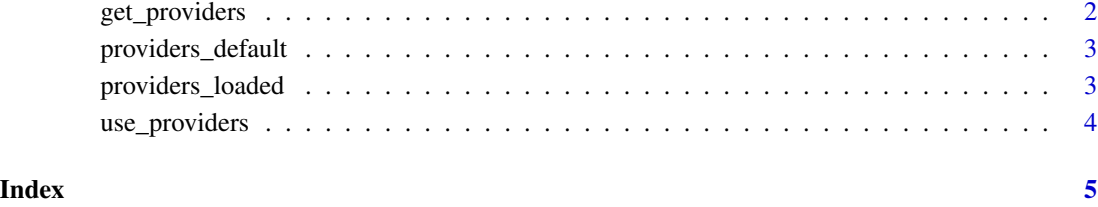

<span id="page-1-1"></span>get\_providers *Fetch leaflet providers from Leaflet.js.*

#### Description

Fetch leaflet providers from Leaflet.js.

#### Usage

get\_providers(version\_num = NULL)

#### Arguments

version\_num Version number with which to update leaflet providers. If NULL, fetches most recent version.

#### Value

leaflet\_providers object containing providers\_version\_num, providers\_data, providers\_details\_data, src

#### Examples

```
if (require("V8") && require("jsonlite")) {
 get_providers()
 get_providers("1.8.0")
}
```
<span id="page-2-0"></span>providers\_default *Return default providers, providers\_details, version, and HTML Dependency.*

#### Description

Return default providers, providers\_details, version, and HTML Dependency.

#### Usage

```
providers_default()
```
#### Value

leaflet\_providers object containing providers\_version\_num, providers, providers\_details, and src

#### Examples

```
str(providers_default(), max = 3, list.len = 4)
```
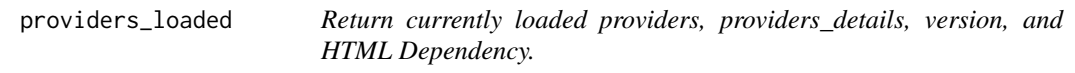

#### Description

Return currently loaded providers, providers\_details, version, and HTML Dependency.

#### Usage

providers\_loaded()

#### Value

leaflet\_providers object containing providers\_version\_num, providers, providers\_details, and src

#### Examples

str(providers\_loaded(), max = 3, list.len = 4)

<span id="page-3-0"></span>

#### Description

Use a custom leaflet\_providers object, e.g. providers data fetched with [get\\_providers,](#page-1-1) with the leaflet package.

#### Usage

```
use_providers(providers_info = NULL)
```
#### Arguments

providers\_info A custom leaflet\_providers object. If NULL, uses default providers.

#### Examples

```
if (require("V8") && require("jsonlite")) {
 # Set providers to latest providers
 use_providers(get_providers())
 # Set providers to a custom providers object (specific version number)
 use_providers(get_providers("1.4.0"))
 use_providers("1.4.0")
}
```
# <span id="page-4-0"></span>Index

get\_providers, [2,](#page-1-0) *[4](#page-3-0)*

providers\_default, [3](#page-2-0)  $provides\_loaded, 3$  $provides\_loaded, 3$ 

use\_providers, [4](#page-3-0)